## **Laboratorio de Diodos (3)**

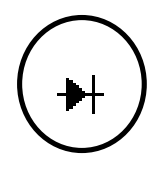

**Duración estimada:** 3 horas.

#### **Materiales a traer por cuenta del alumno:**

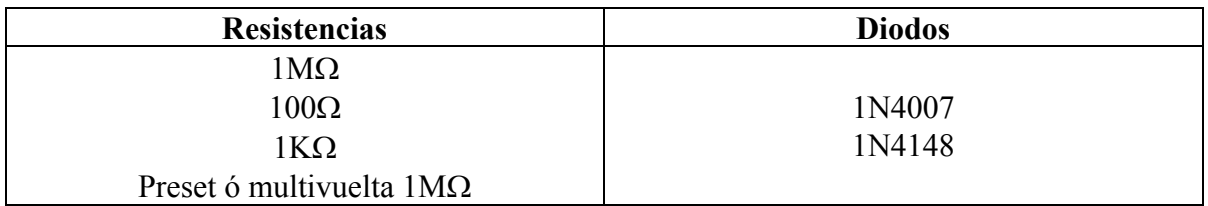

**Nota:** El diodo varicap BB505G ó BB105 será provisto por la cátedra.

#### **Primera parte:** Características de conmutación del diodo

a) Utilizando el circuito de la figura, con el generador en modo onda cuadrada a

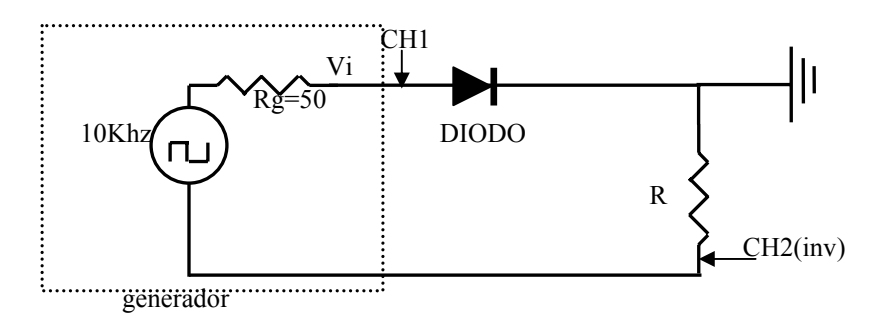

una frecuencia de 1 Khz y 10 Vp, mida para un diodo 1N4001 el  $t_s$  (storage time)

 y el *rr t* (reverse recovery time) con R=100 ohm. Grafique tensión sobre el diodo y corriente por el diodo en función del tiempo. Repita con un nivel de DC de 4V en el generador.

b) Idem a) con R=1K.

c) Repita a) para el diodo de señal 1N4148.

**Segunda parte:** Característica capacidad-tensión de un diodo Varicap.

### *Introducción:*

El siguiente circuito se utilizará para obtener la característica C-V de un diodo varicap:

En el gráfico, Cos y Ros representan la capacidad y resistencia de entrada de la punta del osciloscopio. En el práctico se usará la punta del CH1 atenuada x10 para minimizar el valor de Cos. Téngase en cuenta que la capacidad que se pretende medir, Cx, es del orden de unos pocos pF.

El principio de medición se basa en que cuando se produce la igualdad de constantes de tiempo

$$
R2 Cx = R \cos
$$

Donde R=Ros//R1 entonces, si se excita el circuito con una onda cuadrada se verá en el CH1 del osciloscopio una onda cuadrada. Si no se produce la adaptación de constantes de

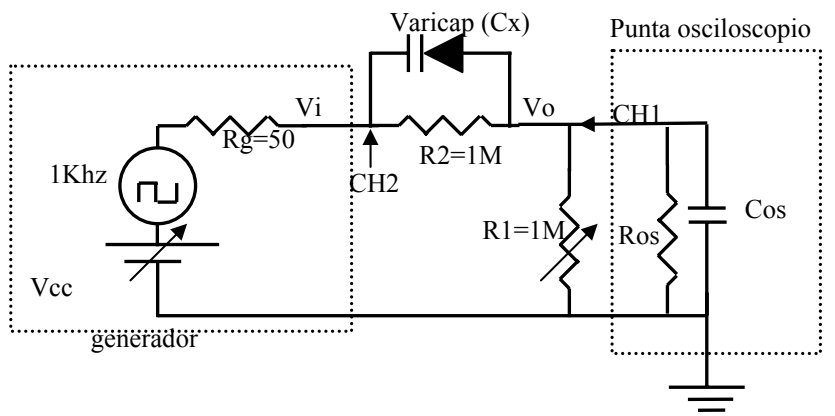

tiempo mencionada, se obtendrán oscilogramas como los que se observan en la siguiente figura.

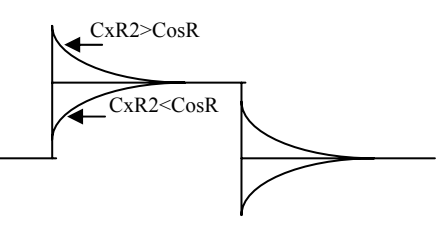

El procedimiento de medición consiste en lograr, para un conjunto discreto de valores de R1, la igualación de constantes de tiempo mencionada variando el valor de Cx mediante la polarización de DC, Vcc. La igualación de constantes de tiempo se detectará cuando en el oscilograma se obtenga una onda cuadrada. Cuando se detecte la igualación de constantes de tiempo el valor de Cx se puede inferir como :

Cx=Cos R/R2

# *Procedimiento:*

1) Sin conectar el varicap y sin conectar R1, con CH1 atenuado x10, excitar el circuito con una onda cuadrada (del menor valor posible) , y calcular Ros y Cos. El valor de Ros puede obtenerlo a partir de la atenuación de estado estacionario  $\mathrm{Vo_{pp}/Vi_{pp}}$  (donde  $\mathrm{Vo_{pp}}$ ) y Vipp representa valores pico a pico). El valor de Cos puede calcularse midiendo el tiempo de trepada T de Vo.

$$
Ros = \frac{aR_2}{1-a}
$$
  
\n
$$
Cos = \frac{T}{\frac{Ros}{\left(\frac{R_2 + Rg}{1-\frac{R}{a}}\right)}}
$$
  
\n
$$
a = Vo_{pp} / Vi_{pp}
$$

Se utilizará el valor de R2 medido con tester.

2) Coloque en el circuito el varicap y R1. Lleve Vcc al máximo valor positivo posible y mantenga la onda cuadrada usada en 1). Prepare la siguiente tabla, con diez filas:

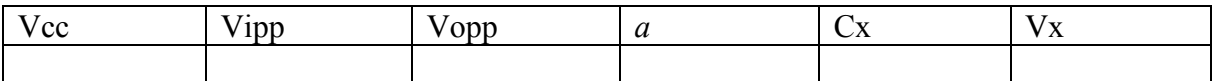

3) Varíe R1 al punto que en el osciloscopio detecte igualación de constantes de tiempo. Mida Vcc, Vipp y Vopp. Calcule

$$
R = \frac{aR_2}{1-a} \qquad a = Vo_{pp} / Vi_{pp}
$$
  
\n
$$
Cx = Cos R/R_2 \qquad Vx = Vcc(1-a)
$$

Note que R es el valor de R1//Ros y Vx es la tensión de continua que resulta sobre Cx.. 4) Varíe Vcc, disminuyendola aproximadamente un 10%.

- 
- 5) Vuelva a 3) (repita este paso aproximadamente diez veces).
- 6) Grafique la curva Cx vs. Vx.
- 7) Encuentre por mínimos cuadrados los valores de Co y n que minimizan el cuadrado de la suma de los errores experimentales para la curva:

$$
Cx = \frac{Co}{\left(1 + \frac{Vx}{v}\right)^n}
$$

tome  $v = 0.7$  volts. Grafique con matlab esta curva junto con los datos obtenidos.